## Driver Shield 2 Motori DC o 1 passo-passo - 10 A

Prezzo: 26.23 €

Tasse: 5.77 €

Prezzo totale (con tasse): 32.00 €

Shield per Arduino basato su un ponte H costituito da 8 NMOS che oltre a fornire una migliore efficienza, permettono di non utilizzare un dissipatore di calore. Indicato per 2 motori DC con una tensione di alimentazione da 7 VDC a 30 VDC e una corrente massima di 10 A. Compatibile con Arduino UNO, Arduino Mega, Maker Uno, Maker Uno plus o Arduino compatibili. Dispone di una morsettiera per il collegamento del motore, pulsanti di test, ingressi per controllo esterno, LED di stato, jumper per selezione pin PWM e DIR, pulsante di reset, pin strip maschio/femmina che consentono l'inserimento in cascata di altre schede. Dimensioni (mm): 82,80x59X21. **Attenzione!** l'ingresso di alimentazione non ha una protezione contro l'inversione di polarità. Il collegamento della batteria con polarità inversa danneggerà istantaneamente il driver del motore.

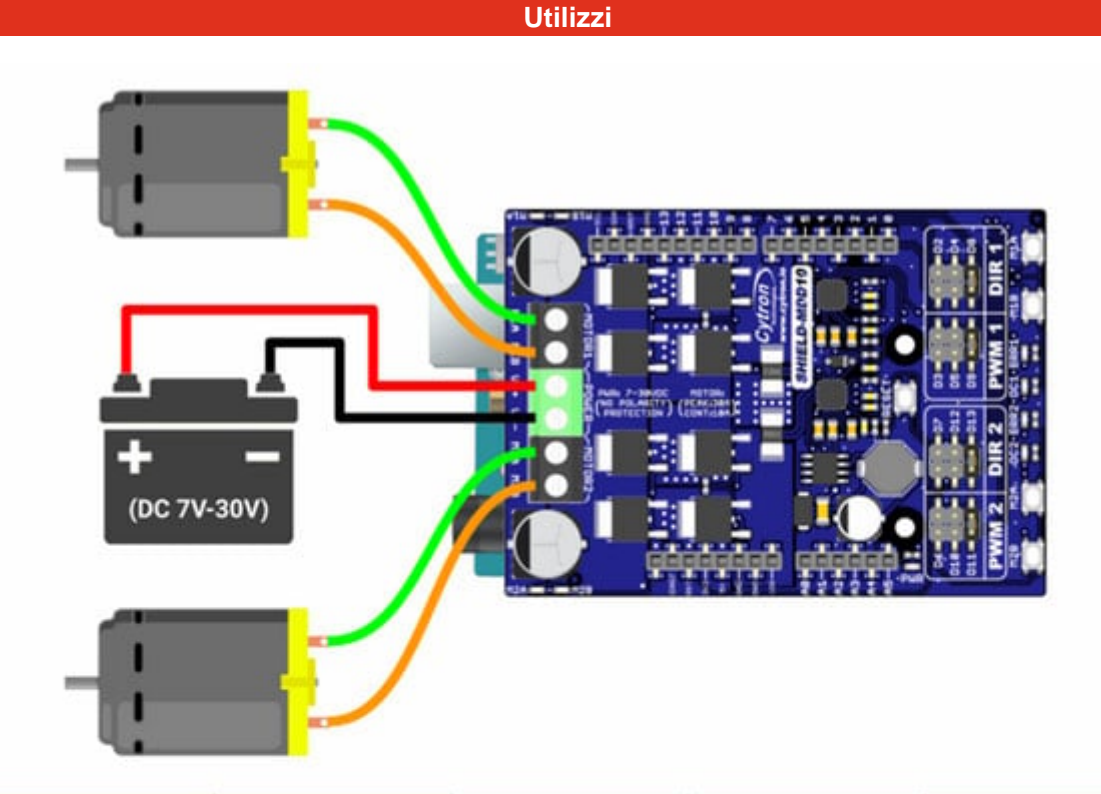

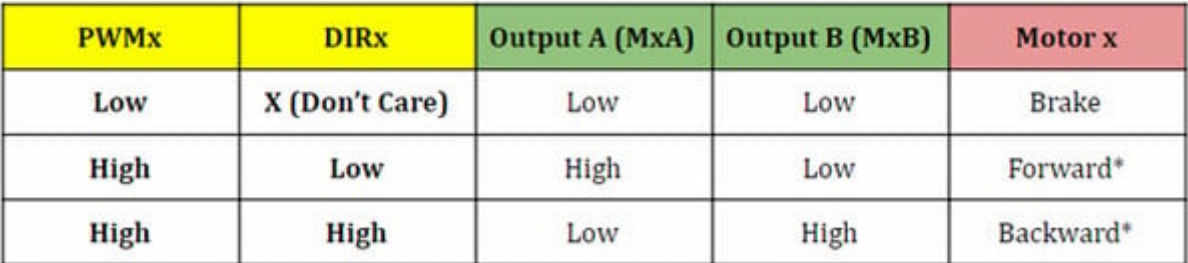

\* Actual motor direction is depending on the motor connection. Swapping the connection (MA & MB) will reverse the direction.

**Caratteristiche tecniche**

- Alimentazione scheda e motori: da 7 VDC a 30 VDC
- Corrente massima: fino a 10 A continui a temperatura ambiente (30 A di picco per max. 1 secondo)
- Motori controllabili: 2 motori DC o un motore passo-passo unipolare/bipolare
- Due pulsanti di test per canale
- Due indicatori LED di uscita per ogni canale
- Pin Arduino selezionabili per ingressi PWM / DIR
- Ingressi PWM / DIR compatibili con logica 1,8 V, 3,3 V e 5 V
- Frequenza PWM fino a 20 kHz (la frequenza di uscita è uguale alla frequenza di ingresso)
- Pulsante di reset per riavviare il microcontrollore dopo aver modificato la modalità di funzionamento.
- Protezione contro inversione di polarità: NO
- Dimensioni (mm): 82,80x59X21

## Documentazione e link utili

- [Datasheet](https://docs.google.com/document/d/1QHlQbs6f5fY_BMBs3hJRg1QLFe4yqy4nyH3mBavZ2-0)
- [Sample Code](https://github.com/CytronTechnologies/CytronMotorDriver)